# **phpf1 Documentation**

*Release latest*

**Jan 18, 2021**

# **CONTENTS**

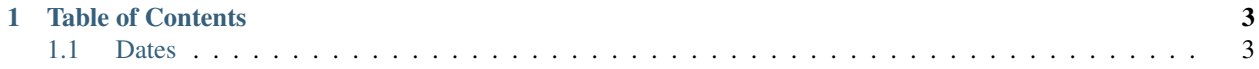

The PHPF1 Utils library provides snippet collection for everyday PHP development.

#### **CHAPTER**

## **ONE**

## **TABLE OF CONTENTS**

## <span id="page-6-1"></span><span id="page-6-0"></span>**1.1 Dates**

Date and time related utility functions.

## **1.1.1 today**

\$today = Dates::today();

Returns today's date as a DateTime object. [Source](https://phpf1.com/snippet/get-actual-date-in-php)

returns DateTime

## **1.1.2 todayAsString**

Syntax:

\$today = Dates::todayAsString(\$pattern);

Returns today's date as string. By default it returns the date in ISO format The output format can be changed by the \$pattern parameter [Source](https://phpf1.com/snippet/get-actual-date-in-php)

\$pattern Date formatting pattern. Optional. The default value is *Y-m-d*

returns string

#### **1.1.3 yesterday**

Syntax:

\$yesterday = Dates::yesterday();

Returns yesterday's date as a DateTime object. [Source](https://phpf1.com/snippet/get-yesterdays-date-in-php)

returns DateTime

## **1.1.4 yesterdayAsString**

Syntax:

```
$yesterday = Dates::yesterdayAsString($pattern = 'Y-m-d');
```
Returns yesterday's date as string. By default it returns the date in ISO format The output format can be changed by the \$pattern parameter [Source](https://phpf1.com/snippet/get-yesterdays-date-in-php)

param \$pattern Date formatting pattern

returns string

### **1.1.5 tomorrow**

Syntax:

```
$tomorrow = Dates::tomorrow();
```
Returns tomorrow's date as a DateTime object. [Source](https://phpf1.com/snippet/get-tomorrows-date-in-php)

returns DateTime

#### **1.1.6 tomorrowAsString**

Syntax:

```
$tomorrow = Dates::tomorrowAsString($pattern = 'Y-m-d')
```
Returns tomorrow's date as string. By default it returns the date in ISO format The output format can be changed by the \$pattern parameter. [Source](https://phpf1.com/snippet/get-tomorrows-date-in-php)

param \$pattern Date formatting pattern

returns string

## **1.1.7 differenceInDays**

Syntax:

```
$differenceInDay = Dates::differenceInDays(DateTime $startDate, DateTime
˓→$endDate);
```
Returns the difference in days between two dates. [Source](https://phpf1.com/snippet/get-the-number-of-days-between-two-dates-in-php)

type \$startDate DateTime param \$startDate type \$endDate DateTime param \$endDate returns string

## **1.1.8 differenceInDaysFromString**

#### Syntax:

```
$differenceInDays = Dates::differenceInDaysFromString(string $startDate,
˓→string $endDate);
```
Returns the difference in days between two dates that are defined as strings. [Source](https://phpf1.com/snippet/get-the-number-of-days-between-two-dates-in-php)

type \$startDate string param \$startDate type \$endDate string param \$endDate

returns string

#### **1.1.9 addDaysToDate**

Syntax:

\$newDate = Dates::addDaysToDate(string \$originalDate, int \$days);

Adds days to the original date and returns the new date as a DateTime object. [Source](https://phpf1.com/snippet/add-days-to-date-in-php)

type \$originalDate string param \$originalDate type \$days int param \$days returns DateTime

## **1.1.10 addMinutesToTime**

Syntax:

\$newTime = Dates::addMinutesToTime(string \$originalTime, int \$minutes);

Adds minutes to the original time and returns the new time as a DateTime object. [Source](https://phpf1.com/snippet/add-minutes-to-date-time-in-php)

type \$originalTime string param \$originalTime type \$minutes int param \$minutes returns DateTime

## **1.1.11 getLastDayOfMonth**

Syntax:

\$newTime = Dates::getLastDayOfMonth(string \$actualDate);

Returns the last day of the month based on the specified date. [Source](https://phpf1.com/snippet/get-the-last-day-of-a-month-from-date-in-php)

type \$actualDate string

param \$actualDate

returns DateTime

#### **1.1.12 timestampToDateTime**

#### Syntax:

\$date = Dates::timestampToDateTime(int \$timestamp);

Converts the given Unix timestamp to a DateTime object. [Source](https://phpf1.com/snippet/convert-timestamp-to-datetime-in-php)

type \$timestamp int

param \$timestamp

returns DateTime

## **1.1.13 dateToTimestamp**

Syntax:

\$timestamp = Dates::dateToTimestamp(string \$dateStr);

Returns the Unix timestamp representation of a given date. [Source](https://phpf1.com/snippet/convert-date-to-timestamp-in-php)

type \$dateStr string

param \$dateStr

returns int

#### **1.1.14 getTimeDifferenceInMinutes**

```
Syntax:
```
\$diffInMinutes = Dates::getTimeDifferenceInMinutes(\$startTime, \$endTime);

Gets the difference between two date times in minutes. [Source](https://phpf1.com/snippet/get-time-difference-in-minutes-in-php)

type \$startTime string param \$startTime type \$endTime string param \$endTime returns int

## **1.1.15 getDayOneWeekFromNow**

Syntax:

\$day = Dates::getDayOneWeekFromNow();

Returns the date one week from now. [Source](https://phpf1.com/snippet/get-same-day-in-the-next-week-in-php)

returns DateTime